COURSE TITLE: Special Office Suit Package Software

COURSE CODE: DC-03-01

PERIODS/SEMESTER: 40

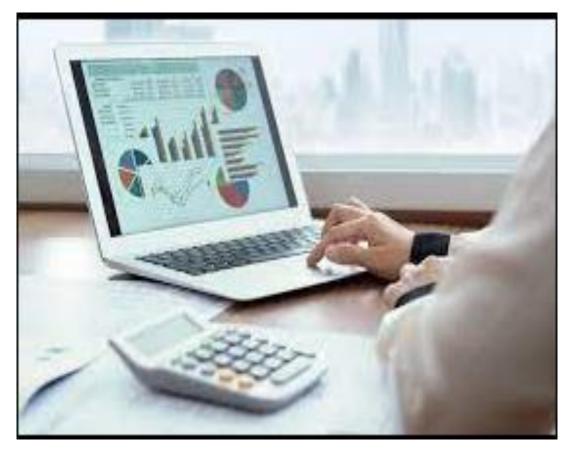

#### TIME SCHEDULE

| MODULE | ΤΟΡΙϹ                                                  | PERIODS |  |
|--------|--------------------------------------------------------|---------|--|
| 1      | Use of MS Word                                         | 8       |  |
| 2      | Use of MS Excel                                        | 9       |  |
| 3      | Use of MS Power point & Internet                       | 10      |  |
| 4      | LaTeX software and Preparation of document using LaTeX | 10      |  |
|        | Exam/Viva                                              |         |  |
|        | Total                                                  |         |  |

# Course Objectives:

| Module | Objectives                                                                                           |  |
|--------|----------------------------------------------------------------------------------------------------|--|
| 1      | To build the strong foundation in MS Word of students needed for the field of Engineering.           |  |
| 2      | To provide students with MS Excel for to formulate, solve and analyses complex engineering problems. |  |
|        | To provide good information and foundation in MS power point for better attractive presentations.    |  |
| 3      | To build the strong foundation in operating internet and basic operations of internet.               |  |
| 4      | To provide students with LaTeX software for to most modern documental works in attractive manner.    |  |

#### **Course Outcome:**

| Sl. No: | Sub                                                                                              | On completion of this course the student will be able:               |  |
|---------|--------------------------------------------------------------------------------------------------|----------------------------------------------------------------------|--|
| 1       | 1                                                                                                | TounderstandtheMS Word                                               |  |
| 2       | 1                                                                                                | TounderstandtheMS Excel                                              |  |
|         | 1                                                                                                | TounderstandtheMS Power point                                        |  |
| 3       | 3 To Use Internet for basic requirements such as surfing and searching, creating and use E-mails |                                                                      |  |
|         | 1                                                                                                | To know LaTeX software, To understand formatting content using LaTeX |  |
| 4       | 4 2 Tounderstandthecreation of tables and images using LaTeX                                     |                                                                      |  |
|         | 3                                                                                                | Tounderstandreferencing and indexing using LaTeX                     |  |

### SPECIFIC OUTCOMES

| SI. No: | Торіс                                                 |   | Taxonomy Level |  |  |
|---------|-------------------------------------------------------|---|----------------|--|--|
|         | Module - 1                                            |   |                |  |  |
| 1       | Creating, editing, saving and printing text documents | 1 | Understand     |  |  |
| 2       | Font and paragraph formatting                         |   | Apply          |  |  |
| 3       | Inserting tables, smart art, page breaks              | 1 | Apply          |  |  |

| 4 | Working with images              | 1 | Apply      |
|---|----------------------------------|---|------------|
| 5 | Using Spelling and Grammar check | 1 | Understand |

| SI. No: | Торіс                                               | со | Taxonomy Level |  |  |
|---------|-----------------------------------------------------|----|----------------|--|--|
|         | Module - 2                                          |    |                |  |  |
| 1       | Creating, editing, saving and printing spreadsheets | 1  | Understand     |  |  |
| 2       | Working with functions & formulas                   | 1  | Apply          |  |  |
| 3       | Modifying worksheets with colour & auto formats     | 1  | Apply          |  |  |
| 4       | Graphically representing data : Charts & Graphs     | 1  | Apply          |  |  |
| 5       | Securing & Protecting spreadsheets                  | 1  | Understand     |  |  |

| SI. No: | Торіс                                                                                     | со | Taxonomy Level |
|---------|-------------------------------------------------------------------------------------------|----|----------------|
|         | Module - 3                                                                                |    |                |
| 1       | Opening, viewing, creating, and printing slides                                           | 1  | Understand     |
| 2       | Applying auto layouts                                                                     | 1  | Apply          |
| 3       | Graphically representing data: Charts & Graphs                                            | 1  | Apply          |
| 4       | Creating Professional Slide for Presentation.                                             | 1  | Create         |
| 5       | Going to a specific website and bookmarking                                               | 2  | Understand     |
| 6       | Creating an email-ID, e-mail reading, saving, printing, forwarding and deleting the mails | 2  | Understand     |
| 7       | Google sheet creation and effective usage of Google drives                                | 2  | Understand     |
| 8       | Copy and paste Internet content into your word file and emails                            | 2  | Understand     |

| SI. No: | Торіс                                                                |   | Taxonomy Level |
|---------|----------------------------------------------------------------------|---|----------------|
|         | Module - 4                                                           |   |                |
| 1       | LaTeX installation, First document using LaTeX                       | 1 | Apply          |
| 2       | Reviewing different paper sizes, Formats the page by setting margins | 1 | Apply          |
| 3       | Customizing header and footer                                        | 1 | Apply          |

| 4  | Changing the page orientation                                                | 1 | Create |
|----|------------------------------------------------------------------------------|---|--------|
| 5  | Dividing the document into multiple columns                                  | 1 | Create |
| 6  | Reading different types of error messages                                    | 1 | Apply  |
| 7  | Formatting text (styles, size, alignment), Adding colors 1 Apply             |   | Apply  |
| 8  | Writing complex mathematics                                                  | 2 | Create |
| 9  | Creating basic tables and adding simple and dashed borders                   | 2 | Apply  |
| 10 | Add an image ,Explore different properties like rotate,<br>scale, etc2Create |   | Create |
| 11 | Add bibliography (references), Create back index 3 Create                    |   | Create |

| Bloom's Taxonomy Domain | Percentage Distribution |
|-------------------------|-------------------------|
| Remembering - R         | 0%                      |
| Understanding - U       | 26%                     |
| Applying - P            | 64%                     |
| Analysing - A           | 0%                      |
| Evaluating - E          | 0%                      |
| Creating - C            | 10%                     |

#### **Marks Distribution**

| Exam | Report | Activity/Practical | Viva | Total |
|------|--------|--------------------|------|-------|
| 20   | 20     | 50                 | 10   | 100   |

## **Grading System**

| Grade | Grade Point | Mark Range       |
|-------|-------------|------------------|
| S     | 10          | mark > 90 %      |
| A     | 9           | 80% < mark < 90% |
| В     | 8           | 70% < mark < 80% |

| С | 7 | 60% < mark < 70% |
|---|---|------------------|
| D | 6 | 50% < mark < 60% |
| E | 5 | 40% < mark < 50% |
| F | 0 | mark < 40%       |

Note: Students securing Grade point of 5 or more will be treated as qualified in this course.

# **Employment Opportunities:**

- 1. Analyzer Specialist.
- 2. Office assistance Expert Engineer.
- 3. DTP expert for Engineering designs.